# **instagram\_private\_api\_extensions Documentation**

*Release 0.3.9*

**ping**

**Nov 14, 2019**

# Usage

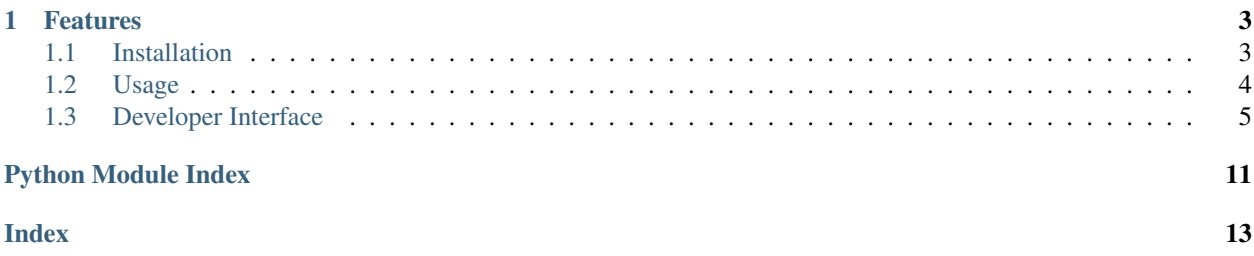

An extension module to [instagram\\_private\\_api](https://github.com/ping/instagram_private_api) to help with common tasks such as posting a photo or video.

# CHAPTER 1

# Features

- <span id="page-6-0"></span>1. *[Media](#page-9-0)*: Edits a photo/video so that it complies with Instagram's requirements by:
	- Resizing
	- Cropping to fit the minimum/maximum aspect ratio
	- Generating the video thumbnail image
	- Clipping the video duration if it is too long
	- Changing the format/encoding
- 2. *[Pagination](#page-10-0)*: Page through an api call such as api.user\_feed().
- 3. *[Live](#page-11-0)*: Download an ongoing IG live stream. Requires [ffmpeg](http://ffmpeg.org/) installed.
- 4. *[Replay](#page-12-0)*: Download an IG live replay stream. Requires [ffmpeg](http://ffmpeg.org/) installed.

# <span id="page-6-1"></span>**1.1 Installation**

### **1.1.1 Pip**

Install via pip

```
$ pip install git+ssh://git@github.com/ping/instagram_private_api_extensions.git@0.3.9
```
#### Update your install with the latest release

```
$ pip install git+ssh://git@github.com/ping/instagram_private_api_extensions.git@0.3.
˓→9 --upgrade
```
#### Force an update from source

```
$ pip install git+ssh://git@github.com/ping/instagram_private_api_extensions.git --
˓→upgrade --force-reinstall
```
# **1.1.2 Source Code**

The library is maintained on GitHub. Feel free to clone the repository.

git clone git://github.com/ping/instagram\_private\_api\_extensions.git

# <span id="page-7-0"></span>**1.2 Usage**

# **1.2.1 media**

```
from instagram_private_api import Client, MediaRatios
from instagram_private_api_extensions import media
api = Client('username', 'password')
# post a photo
photo_data, photo_size = media.prepare_image(
    'pathto/my_photo.jpg', aspect_ratios=MediaRatios.standard)
api.post_photo(photo_data, photo_size, caption='Hello World!')
# post a video
vid_data, vid_size, vid_duration, vid_thumbnail = media.prepare_video(
    'pathto/my_video.mp4', aspect_ratios=MediaRatios.standard)
api.post_video(vid_data, vid_size, vid_duration, vid_thumbnail)
# post a photo story
photo_data, photo_size = media.prepare_image(
    'pathto/my_photo.jpg', aspect_ratios=MediaRatios.reel)
api.post_photo_story(photo_data, photo_size)
# post a video story
vid_data, vid_size, vid_duration, vid_thumbnail = media.prepare_video(
    'pathto/my_video.mp4', aspect_ratios=MediaRatios.reel)
api.post_video_story(vid_data, vid_size, vid_duration, vid_thumbnail)
# post a video without reading the whole file into memory
vid_saved_path, vid_size, vid_duration, vid_thumbnail = media.prepare_video(
    'pathto/my_video.mp4', aspect_ratios=MediaRatios.standard,
    save_path='pathto/my_saved_video.mp4', save_only=True)
# To use save_only, the file must be saved locally
# by specifying the save_path
with open(vid_saved_path, 'rb') as video_fp:
   api.post_video(video_fp, vid_size, vid_duration, vid_thumbnail)
```
### **1.2.2 pagination**

```
from instagram_private_api_extensions import pagination
# page through a feed
items = []
for results in pagination.page(api.user_feed, args={'user_id': '123456'}):
    if results.get('items'):
```
(continues on next page)

(continued from previous page)

```
items.extend(results['items'])
print(len(items))
```
### **1.2.3 live**

```
from instagram_private_api_extensions import live
broadcast = api.broadcast_info('1234567890')
dl = live.Downloader(
   mpd=broadcast['dash_playback_url'],
    output_dir='output_%s/' % str(broadcast['id']),
    user_agent=api.user_agent)
try:
    dl.run()
except KeyboardInterrupt:
    if not dl.is_aborted:
        dl.stop()
finally:
    # combine the downloaded files
    # Requires ffmpeg installed. If you prefer to use avconv
    # for example, omit this step and do it manually
    dl.stitch('my_video.mp4')
```
## **1.2.4 replay**

```
from instagram_private_api_extensions import replay
user_story_feed = api.user_story_feed('12345')
broadcasts = user_story_feed.get('post_live_item', {}).get('broadcasts', [])
for broadcast in broadcasts:
    dl = replay.Downloader(
        mpd=broadcast['dash_manifest'],
        output_dir='output_{}/'.format(broadcast['id']),
        user_agent=api.user_agent)
    # download and save to file
    dl.download('output_{}.mp4'.format(broadcast['id']))
```
# <span id="page-8-0"></span>**1.3 Developer Interface**

This page of the documentation will cover all methods and classes available to the developer.

- *[Media](#page-9-0)*
- *[Pagination](#page-10-0)*
- *[Live](#page-11-0)*
- *[Replay](#page-12-0)*

### <span id="page-9-1"></span><span id="page-9-0"></span>**1.3.1 Media**

instagram\_private\_api\_extensions.media.**calc\_crop**(*aspect\_ratios*, *curr\_size*) Calculate if cropping is required based on the desired aspect ratio and the current size.

#### Parameters

- **aspect\_ratios** single float value or tuple of (min\_ratio, max\_ratio)
- **curr\_size** tuple of (width, height)

#### Returns

instagram\_private\_api\_extensions.media.**calc\_resize**(*max\_size*, *curr\_size*, *min\_size=(0*,

*0)*) Calculate if resize is required based on the max size desired and the current size

#### **Parameters**

- **max\_size** tuple of (width, height)
- **curr\_size** tuple of (width, height)
- **min\_size** tuple of (width, height)

#### Returns

```
instagram_private_api_extensions.media.is_remote(media)
    Detect if media specified is a url
```
instagram\_private\_api\_extensions.media.**prepare\_image**(*img*, *max\_size=(1080*,

```
1350), aspect_ratios=(0.8,
1.9148936170212767),
```
*save\_path=None*, *\*\*kwargs*)

Prepares an image file for posting. Defaults for size and aspect ratio from [https://help.instagram.com/](https://help.instagram.com/1469029763400082) [1469029763400082](https://help.instagram.com/1469029763400082)

#### Parameters

- **img** file path
- **max\_size** tuple of (max\_width, max\_height)
- **aspect\_ratios** single float value or tuple of (min\_ratio, max\_ratio)
- **save\_path** optional output file path
- **kwargs**
	- **min** size: tuple of (min width, min height)

#### Returns

```
instagram_private_api_extensions.media.prepare_video(vid, thumbnail_frame_ts=0.0,
                                                                max_size=(1080, 1350),
                                                                aspect_ratios=(0.8,
                                                                1.9148936170212767),
                                                                max_duration=60.0,
                                                                save_path=None,
                                                                skip_reencoding=False,
                                                                **kwargs)
```
Prepares a video file for posting. Defaults for size and aspect ratio from [https://help.instagram.com/](https://help.instagram.com/1469029763400082) [1469029763400082](https://help.instagram.com/1469029763400082)

#### Parameters

- <span id="page-10-1"></span>• **vid** – file path
- **thumbnail\_frame\_ts** the frame of clip corresponding to time t (in seconds) to be used as the thumbnail
- **max\_size** tuple of (max\_width, max\_height)
- **aspect** ratios single float value or tuple of (min ratio, max ratio)
- **max\_duration** maximum video duration in seconds
- **save\_path** optional output video file path
- **skip\_reencoding** if set to True, the file will not be re-encoded if there are no modifications required. Default: False.
- **kwargs**
	- min\_size: tuple of (min\_width, min\_height)
	- progress\_bar: bool flag to show/hide progress bar
	- save only: bool flag to return only the path to the saved video file. Requires save path be set.
	- preset: Sets the time that FFMPEG will spend optimizing the compression.

Choices are: ultrafast, superfast, veryfast, faster, fast, medium, slow, slower, veryslow, placebo. Note that this does not impact the quality of the video, only the size of the video file. So choose ultrafast when you are in a hurry and file size does not matter.

#### Returns

### <span id="page-10-0"></span>**1.3.2 Pagination**

```
instagram_private_api_extensions.pagination.page(fn, args, cursor_key='max_id',
                                                       get_cursor=<function <lambda>>,
                                                       wait=5)
```
A helper method to page through a feed/listing api call

```
from instagram_private_api import Client
from instagram_web_api import WebClient
from instagram_private_api_extensions.pagination import page
api = Client('username', 'password')
items = []for results in page(api.user_feed, args={'user_id': '2958144170'}):
   if results.get('items'):
       items.extend(results['items'])
print(len(items))
webapi = WebClient(username='username', password='password', authenticate=True)
items = []for results in pagination.page(
       webapi.user_feed,
       args={'user_id': '2958144170', 'extract': False},
       cursor_key='end_cursor',
       get_cursor=lambda r: r.get('media', {}).get('page_info', {}).get('end_
˓→cursor')):
    if results.get('media', {}).get('nodes', []):
```
(continues on next page)

(continued from previous page)

```
items.extend(results.get('media', {}).get('nodes', []))
print(len(items))
```
#### **Parameters**

- **fn** function call
- **args** dict of arguments to pass to fn
- **cursor\_key** param name for the cursor, e.g. 'max\_id'
- **get\_cursor** anonymous function to etract the next cursor value
- **wait** interval in seconds to sleep between api calls

#### Returns

### <span id="page-11-0"></span>**1.3.3 Live**

```
class instagram_private_api_extensions.live.Downloader(mpd, output_dir, call-
                                                               back_check=None, sin-
                                                               glethreaded=False,
                                                               user_agent=None,
                                                               **kwargs)
```
Downloads and assembles a given IG live stream

```
__init__(mpd, output_dir, callback_check=None, singlethreaded=False, user_agent=None,
          **kwargs)
```
#### Parameters

- **mpd** URL to mpd
- **output\_dir** folder to store the downloaded files
- **callback** check callback function that can be used to check on stream status if the downloader cannot be sure that the stream is over
- **singlethreaded** flag to force single threaded downloads. Not advisable since this increases the probability of lost segments.

#### Returns

**run**()

Begin downloading

**stitch**(*output\_filename*, *skipffmpeg=False*, *cleartempfiles=True*)

Combines all the dowloaded stream segments into the final mp4 file.

#### Parameters

- **output\_filename** Output file path
- **skipffmpeg** bool flag to not use ffmpeg to join audio and video file into final mp4
- **cleartempfiles** bool flag to remove downloaded and temp files

**stop**()

This is usually called automatically by the downloader but if the download process is interrupted unexpectedly, e.g. KeyboardInterrupt, you should call this method to gracefully close off the download.

#### Returns

### <span id="page-12-1"></span><span id="page-12-0"></span>**1.3.4 Replay**

```
class instagram_private_api_extensions.replay.Downloader(mpd, output_dir,
                                                            user_agent=None,
                                                            **kwargs)
```
Downloads and assembles a given IG live replay stream

**\_\_init\_\_**(*mpd*, *output\_dir*, *user\_agent=None*, *\*\*kwargs*)

Parameters

- **mpd** URL to mpd
- **output\_dir** folder to store the downloaded files

#### Returns

**download**(*output\_filename*, *skipffmpeg=False*, *cleartempfiles=True*) Download and saves the generated file with the file name specified.

Parameters

- **output\_filename** Output file path
- **skipffmpeg** bool flag to not use ffmpeg to join audio and video file into final mp4
- **cleartempfiles** bool flag to remove downloaded and temp files

Returns

# Python Module Index

<span id="page-14-0"></span>i instagram\_private\_api\_extensions.live, [8](#page-11-0) instagram\_private\_api\_extensions.media, [6](#page-9-0) instagram\_private\_api\_extensions.pagination, [7](#page-10-0) instagram\_private\_api\_extensions.replay, [9](#page-12-0)

# Index

prepare\_video() (*in module insta-*

# <span id="page-16-0"></span>Symbols

\_\_init\_\_() (*instagram\_private\_api\_extensions.live.Downloader gram\_private\_api\_extensions.media*), [6](#page-9-1) *method*), [8](#page-11-1) \_\_init\_\_() (*instagram\_private\_api\_extensions.replay.Downloader* R *method*), [9](#page-12-1) run() (*instagram\_private\_api\_extensions.live.Downloader*

# C

calc\_crop() (*in module instagram\_private\_api\_extensions.media*), [6](#page-9-1) calc\_resize() (*in module instagram\_private\_api\_extensions.media*), [6](#page-9-1) S stitch() (*instagram\_private\_api\_extensions.live.Downloader method*), [8](#page-11-1) stop() (*instagram\_private\_api\_extensions.live.Downloader method*), [8](#page-11-1)

*method*), [8](#page-11-1)

# D

download() (*instagram\_private\_api\_extensions.replay.Downloader method*), [9](#page-12-1) Downloader (*class in instagram\_private\_api\_extensions.live*), [8](#page-11-1) Downloader (*class in instagram\_private\_api\_extensions.replay*), [9](#page-12-1)

# I

```
instagram_private_api_extensions.live
       (module), 8
instagram_private_api_extensions.media
       (module), 6
instagram_private_api_extensions.pagination
       (module), 7
instagram_private_api_extensions.replay
       (module), 9
is_remote() (in module insta-
       gram_private_api_extensions.media), 6
```
# P

page() (*in module instagram\_private\_api\_extensions.pagination*), [7](#page-10-1)

prepare\_image() (*in module instagram\_private\_api\_extensions.media*), [6](#page-9-1)